- 13 ISBN 9787561138311
- 10 ISBN 7561138318

出版时间:2007-12

页数:216

版权说明:本站所提供下载的PDF图书仅提供预览和简介以及在线试读,请支持正版图书。

## www.tushu111.com

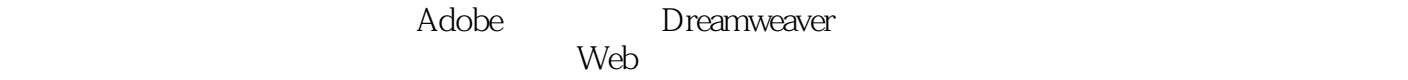

Fire-work Flash

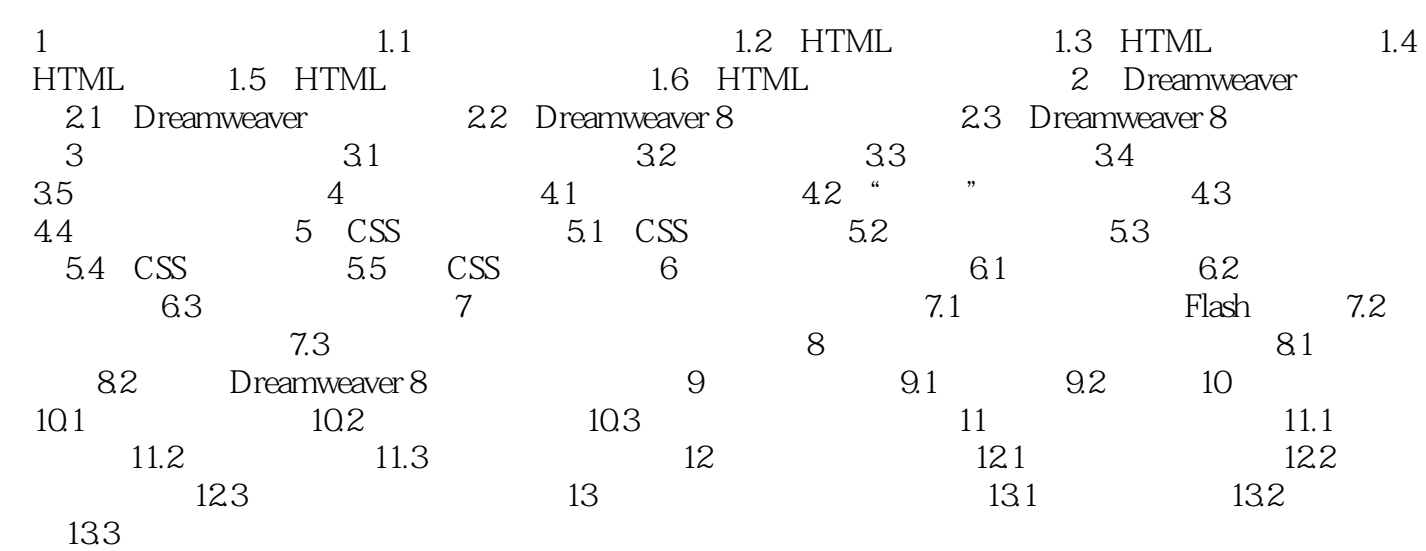

本站所提供下载的PDF图书仅提供预览和简介,请支持正版图书。

:www.tushu111.com